$\overline{\text{www.ps.bam.de/KE86/10B/B86E00SP.PS/.PDF}}$ ; -6 -8 S: Output Linearization (OL) data KE86/10B/B86E00SP.DAT in Distiller Startup (S) Directory

c is the contract of the contract of the contract of the contract of the contract of the contract of the contract of the contract of the contract of the contract of the contract of the contract of the contract of the contr

Y

M

C

-6

BAM registration: 20031201-KE86/10B/B86E00SP.PS/.PDF

BAM material: code=rha4ta

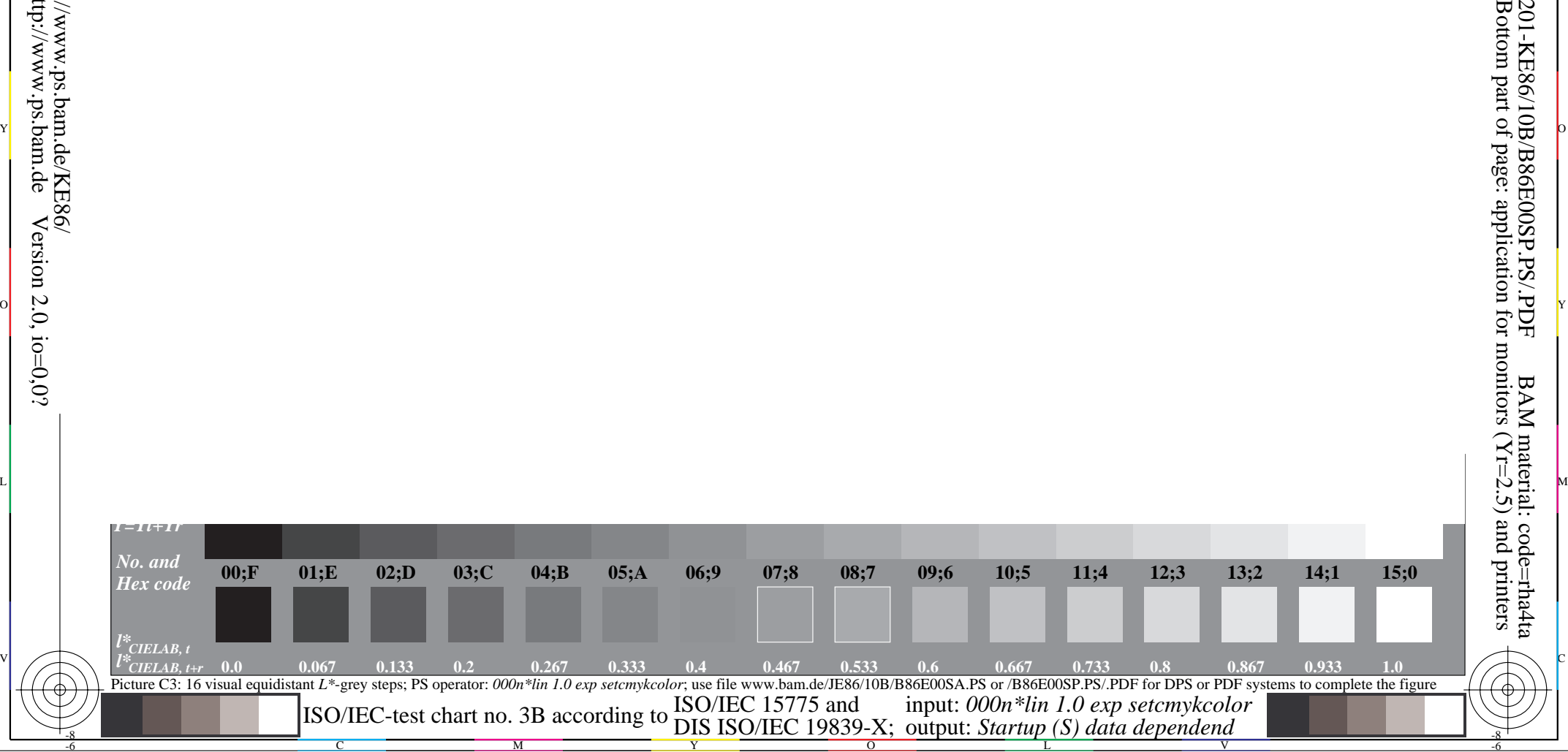

-8